### Space is Limited

Make your reservation for one night or every night! Stop by the Anderson Branch and sign up or email: ann.conway@cincinnatillibrary.org

Space will be limited so don't delay

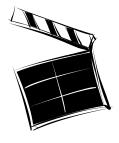

Classes will be taught by:

## Karen Reiber

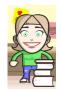

Nagel Middle School Media Facilitator

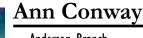

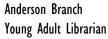

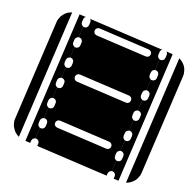

Image Sources:

Voki: http://www.bigreboot.com/mashups.htm

Eyejot:

http://www.chubbybrain.com/companies/eyejot/r eviews/juhih

Movie Maker:

http://singaporeplayground.blogspot.com/2009/1 2/singapore-december-school-holiday.html

Big Huge Labs: http://bighugelabs.com/

Glogster: http://edu.glogster.com/

Big Huge Labs: http://bighugelabs.com/

Animoto:

http://clifmims.com/blog/archives/date/2009/10

Summer Reading Logo:

http://www.cincinnatilibrary.org/

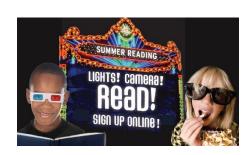

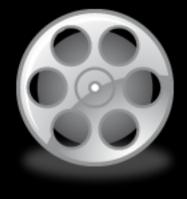

Connect
Reading and
Technology
Tuesday
Nights in July

July 6, 13,20 & 27

7:00-8:30 PM

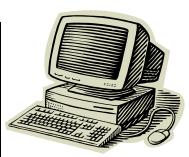

Lights,
Camera,

Read!

This July let's connect our favorite books with technology. You will be able to make stories come alive through Movie Maker and Web 2.0 Tools.

Use text, images, audio, and video to retell, summarize or market a story.

Play all summer then take these tools back to the classroom in the fall!

Lights, Camera, Action—lots of Action!

# Flip Video Cameras and Movie Maker

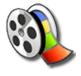

Use Video Flip Cameras to take audio/visual

footage and load into Movie Maker Software.

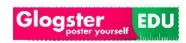

# **Glogster EDU**

Use this online poster Web 2.0 tool to create and share your text, audio, & video.

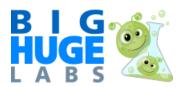

#### Big Huge Labs

Use this Web 2.0 tool to create a magazinc cover and/or a blog header.

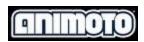

#### Animoto

Another Web 2.0 tool that will turn your pictures into an awesome video.

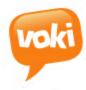

#### Voki

Create an avatar, give it your voice or create a voice of it's own. This is pure fun!

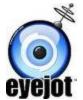

# Eyejot

Video messaging—send a one minute story!

& Hamilton County Public Library

Cincinnati

Ann Conway Young Adult Librarian

Anderson Branch 7450 State Road Cincinnati, Ohio 45230

513-369-6030